# **Simulação do Carbono Retido no Pinhal Bravo e da sua Acreção**

### **Luís Soares Barreto**

Professor Catedrático Jubilado Av. do M.F.A., 41-3D, 2825-371 COSTA DA CAPARICA

**Sumário.** O autor recorre a anteriores trabalhos seus e a informação recentemente disponibilizada, para simular a biomassa total do arvoredo em pé (Mg de matéria seca ha-1) - - parte aérea e raízes - e da associada produtividade primária liquida (Mg de matéria seca ha-1 ano-1) e respectivos conteúdos em carbono. Propõe dois simuladores para este efeito, apresentando as suas listagens em linguagem Scilab. Apresenta uma estimativa do ciclo intra- -sistema do carbono num pinhal bravo.

**Palavras-chave:** Biomassa; *Pinus pinaster;* produtividade primária líquida**;** sequestro de carbono; simulação

### **Simulation of the Carbon Retained in** *Pinus pinaster* **Stands, and of its Accumulation Process**

**Abstract.** The author proposes two listings, written in Scilab language, to simulate the growth of total biomass, its increment, and the carbon retained in both, in Maritime pine. **Key words:** Biomass carbon; net primary production; *Pinus pinaster*; simulator

#### **La Simulation du Carbone Retenue dans les Peuplements de** *Pinus pinaster***, et de son processus d'accumulation**

**Résumé.** L'auteur propose deux logiciels en langage Scilab pour simuler le carbone retenu dans la biomasse des peuplements de *Pinus pinaster*, et le processus de son accumulation. **Mots clés:** Biomasse; carbone; productivité primaire liquide; *Pinus pinaster*; simulateur

### **Introdução**

Com o assumido aquecimento do planeta, causado pelo aumento de gases com efeito de estufa, a estimativa da remoção de carbono da atmosfera pela vegetação, nomeadamente pelas florestas, ganhou uma relevância antes insuspeita.

vas, e instrumentos para as obter, do C retido no pinhal bravo (PBr), e sua acreção, agora que se passou a dispor de aferições mais precisas do teor em C, da biomassa do pinheiro bravo (LOPES e ARANHA, 2006).

### **Método**

O meu propósito é fornecer estimati-

Para estimar o teor de C no PBr, e a

sua acreção, preciso de estimar a biomassa total do arvoredo em pé (BT; Mg ha-1) – parte aérea e raízes – e da associada produtividade primária líquida (PPL; Mg ha-1 ano-1). Estes valores são obtidos por simulação, recorrendo para este efeito a contribuições minhas ao estudo dos PBr, constantes de BARRETO (2000, 2002a, 2002b, 2005). Estabeleci assim um simulador em linguagem Scilab, que me proporcionou os resultados exibidos na secção seguinte.

Assumi como teor médio percentual de C, na biomassa do pinheiro bravo 45,7%, de acordo com os dois autores acima citados (LOPES e ARANHA, 2006:154). Este relativamente baixo teor não surpreende num estratega r, particularmente no pinheiro bravo, e corrobora o que verifiquei em BARRETO (2005). A frugalidade do pinheiro bravo tem implícita uma elevada eficiência no uso dos nutrientes (BARRETO, 2005:121, 123).

A simbologia utilizada é a seguinte: t expressa a idade em anos; f representa o factor de Wilson; h corresponde à altura dominante, em metros, aos 40 anos, assumida como índice da classe de qualidade. Os valores de C presentes na biomassa são expressos nas mesmas unidades que a BT e a PPL. Assumo três classes de qualidade: pobre (h=16), média (h=20) e boa (h=24).

Todos os valores de PPL e BT, aqui apresentados, referem-se a matéria seca.

Em Apêndice final, explano os conceitos de altura dominante e factor de Wilson, para o leitor a quem sejam estranhos.

### **Resultados**

O meu simulador proporcionou as estimativas de BT, e PPL, e os seus teores de C, para as três classes de qualidade, e idades dos 10 aos 60 anos (a partir desta idade a variação passa a ser residual), assumindo f=0,14; 0,16;...;0,34, que se exibem nas matrizes de gráficos copiadas da saída do Scilab, para as figuras 1 a 3.

Como seria de esperar: a) a BT aumenta com a idade e o inverso acontece com a PPL; b) para uma dada idade, estes valores são tanto mais elevados quanto forem os de h e tanto mais baixos os de f.

Recorrendo ao procedimento "stepwise" do S-Plus, tanto para os teores de C na BT como na PPL, os valores grafados nas figuras atrás mencionadas permitiram ajustar as duas equações seguintes:

$$
C = \beta_0 + \beta_1 t + \beta_2 f + \beta_3 t^2 + \beta_4 f^2 +
$$
  
+  $\beta_5 f t$  (1)

$$
C = \beta_0 + \beta_1 t + \beta_2 f + \beta_3 t^2 + \beta_4 f^2 + \beta_5 f t + \beta_6 h + \beta_7 th + \beta_8 f h + \beta_9 t f h
$$
 (2)

Os ajustamentos efectuados exibemse nos quadros 1 e 2.

Com propósitos ilustrativos, para a classe de qualidade pobre, grafei as eqs. (3) e (7), nas figuras 4 e 5, utilizando o Scilab.

Obviamente, os valores obtidos com a aplicação das eqs. (1) e (2), divididos por 0,457, permitem obter estimativas da BT e da PPL.

# Carbono no Pinhal Bravo 49

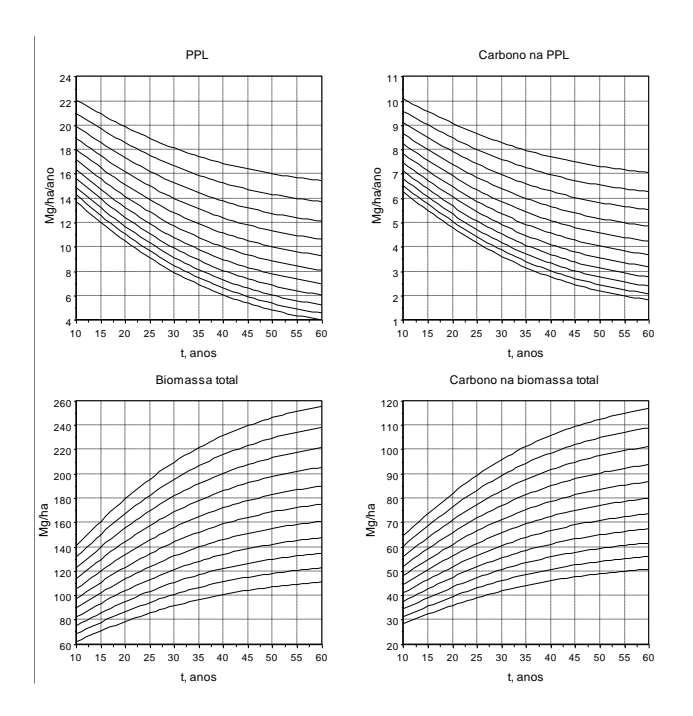

**Figura 1** - Simulação da BT, PPL, e seus conteúdos de C, no PBr crescendo numa estação de qualidade pobre, para valores de f=0,14; 0,16;…; 0,34

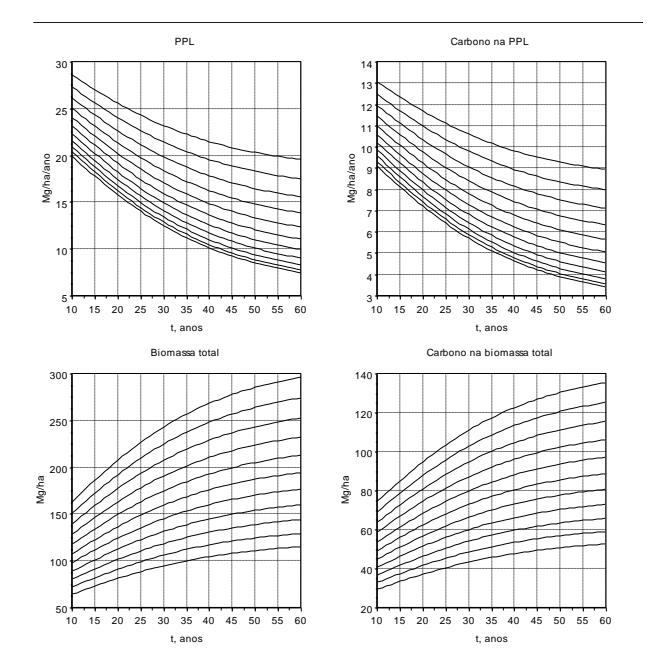

**Figura 2** - Simulação da BT, PPL, e seus conteúdos de C, no PBr crescendo numa estação de qualidade média, para valores de f=0,14; 0,16;…; 0,34

50 Barreto, L. S.

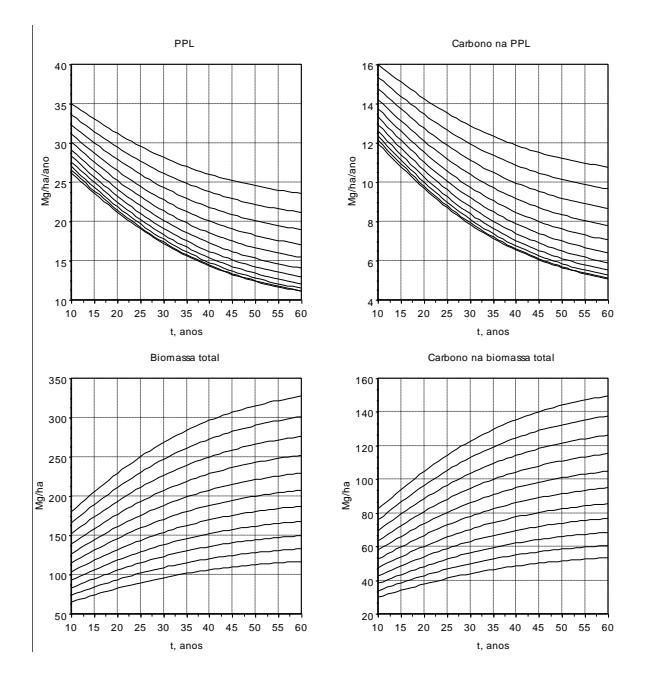

**Figura 3** - Simulação da BT, PPL, e seus conteúdos de C, no PBr crescendo numa estação de qualidade boa, para valores de f=0,14; 0,16;…; 0,34

| $\beta_i$      | Variáveis      | $h=16$     | $h=20$         | $h = 24$   | Global    |
|----------------|----------------|------------|----------------|------------|-----------|
| $\beta_0$      |                | 17,2410    | 22,2256        | 27,2571    | 7,2857    |
| $\beta_1$      | t              | $-0,1352$  | $-0.1859$      | $-0,2378$  | $-0.0762$ |
| $\beta_2$      | f              | $-47,6244$ | $-62,0560$     | $-77,1495$ | -59,9635  |
| $\beta_3$      | t <sup>2</sup> | 0,0013     | 0,0017         | 0,0021     | 0,0017    |
| $\beta_4$      | f <sup>2</sup> | 60,1971    | 89,0672        | 119,7800   | 89,6814   |
| $\beta_5$      | tf             | $-0,1374$  | $-0,1528$      | $-0,1623$  | $-0.0884$ |
| $\beta_6$      | h              |            |                |            | 0.7478    |
| $\beta$        | th             |            |                |            | $-0,0055$ |
| $\beta_8$      | fh             |            |                |            | $-0,1157$ |
| $\beta$ 9      | tfh            |            |                |            | $-0,0031$ |
| n              |                | 198        | 198            | 198        | 594       |
| Epr            |                | 0,05989    | 0.08224        | 0,106      | 1,1415    |
| R <sup>2</sup> |                | 0.9991     | 0.9988         | 0,9984     | 0,9975    |
| F              |                | 42190      | 30720          | 24410      | 26250     |
| p              |                | $\Omega$   | $\Omega$       | $\Omega$   | 0         |
| Eq.            |                | 3          | $\overline{4}$ | 5          | 6         |

**Quadro 1** - Ajustamentos das eqs. (1) e (2) para a PPL. Epr=erro padrão residual

| $\beta_i$      | Variáveis      | $h=16$      | $h=20$      | $h = 24$  | Global      |
|----------------|----------------|-------------|-------------|-----------|-------------|
| $\beta_0$      |                | 89,1861     | 109,8059    | 126,4270  | 41,5399     |
| $\beta_1$      | t              | 2,2404      | 2,5965      | 2,8693    | 1,3836      |
| $\beta_2$      | f              | $-320,5820$ | $-424,0245$ | -510,9323 | $-227,3902$ |
| $\beta_3$      | $t^2$          | $-0.0118$   | $-0.0131$   | $-0.0141$ | $-0.0130$   |
| $\beta_4$      | f <sup>2</sup> | 309,3548    | 434.6455    | 543,5879  | 429,5479    |
| $\beta_5$      | tf             | $-2,9126$   | $-3,6511$   | $-4,2477$ | $-0,1312$   |
| $\beta_6$      | h              |             |             |           | 3,3484      |
| $\beta_7$      | th             |             |             |           | 0,0592      |
| $\beta_8$      | fh             |             |             |           | $-9,5671$   |
| $\beta$ 9      | tfh            |             |             |           | $-0,1735$   |
| n              |                | 198         | 198         | 198       | 594         |
| Epr            |                | 0,7208      | 0,9116      | 1,064     | 1.149       |
| R <sup>2</sup> |                | 0,9989      | 0,9988      | 0,9987    | 0,9981      |
| F              |                | 33510       | 30960       | 29610     | 33740       |
| p              |                | $\Omega$    | 0           | 0         | 0           |
| Eq.            |                | 7           | 8           | 9         | 10          |

**Quadro 2** -Ajustamentos das eqs. (1) e (2) para a BT. Epr=erro padrão residual

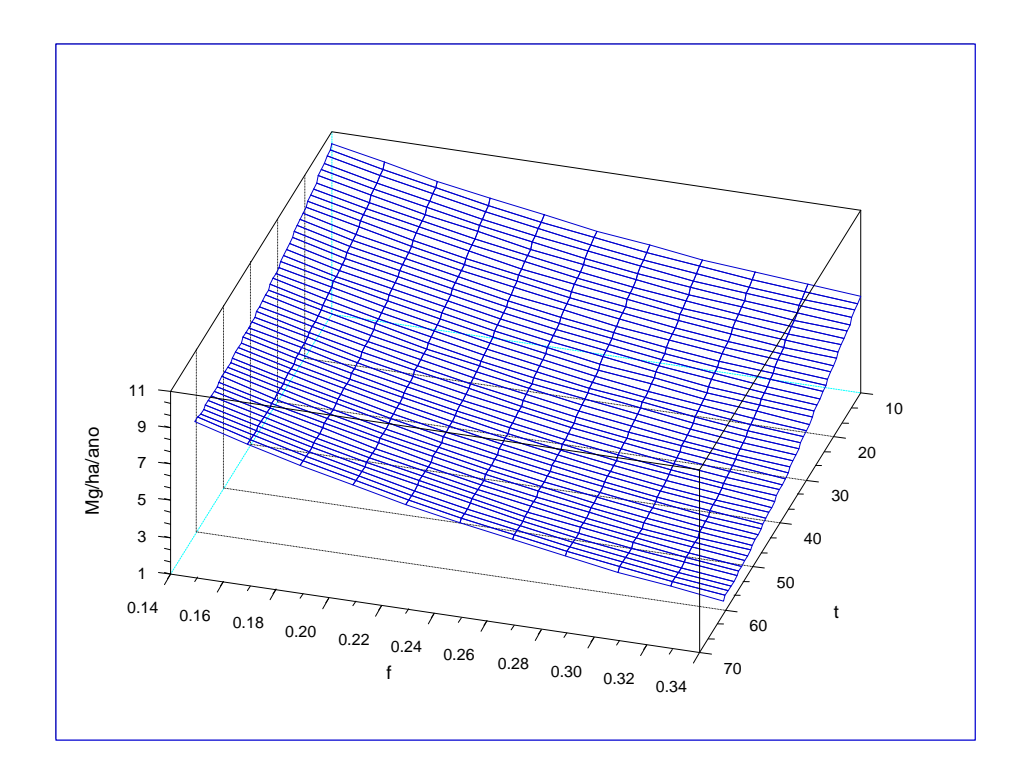

**Figura 4** - Simulação do conteúdo de C na PPL, proporcionado pela eq. (3), na classe de qualidade pobre

52 Barreto, L. S.

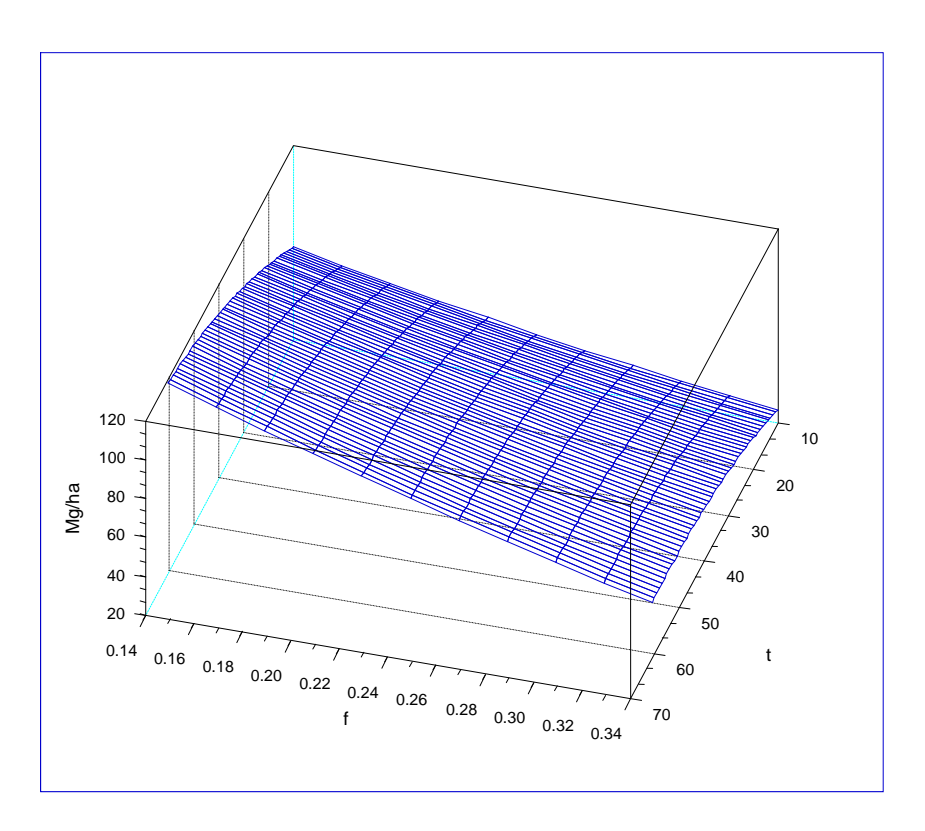

**Figura 5** - Simulação do conteúdo de C na BT, proporcionado pela eq. (7), na classe de qualidade pobre

# **Simulador sbCnoPb**

Recorrendo às eqs. (6) e (10), proponho o simulador sbCnoPb para obter expeditamente, no Scilab, estimativas de BT, PPL, e respectivos conteúdos em C. A listagem do simulador insere-se na Caixa 1.

Depois de dar a ordem para a execução do programa, deve-se entrar com os seus valores de h e f, teclando, por exemplo, g(20,0.21).

Na figura 6, exibo um exemplo da saída do simulador sbCnoPb.

# **Simulador sbCnoPbT**

Se o leitor prefere números a gráficos,

tem ao dispor a versão do simulador anterior que fornece os resultados tabelados, em vez de grafados: o sbCnoPbT.

A listagem do simulador insere-se na Caixa 2, e um exemplo da sua saída na Caixa 3.

### **Um Ensaio mais Abrangente**

Recorrendo a BARRETO (2005: 110-115), apresento uma estimativa do C retido nas biomassas do arvoredo em pé, folhada+detritos radiculares e total, no PBr analisado na Caixa 3, nos termos da figura 7.

Carbono no Pinhal Bravo 53

```
Caixa 1. Listagem em linguagem Scilab do simulador sbCnoPb
// © L. S. Barreto, 2007
// Simulador sbCnoPb
// Entrar q(h, f)// h=altura dominante aos 40 anos, f=factor de Wilson,
// admite espaçamento quadrado;
// PPL e BT referem-se a matéria seca 
function []=q(h,f)cppl = '7.2857-0.0762*t-59.9635*f+0.0017*t^2+89.6814*f^2...-0.0884*t*f+0.7478*h-0.0055*t*h-0.1157*f*h-0.0031*t*f*h';
ppl ='(7.2857-0.0762*t-59.9635*f+0.0017*t^2+89.6814*f^2...
-0.0884*t*f+0.7478*h-0.0055*t*h-0.1157*f*h-
0.0031*t*f*h)/0.457';
cbt= '41.5399 +1.3836*t-227.3902*f-
0.0130*t<sup>^</sup>2+429.5479*f<sup>^</sup>2...
0.1312*t*f+3.3484*h+0.0592*t*h-9.5671*f*h-0.1735*t*f*h';
bt = (41.5399 + 1.3836*t - 227.3902*f -0.0130*t<sup>^</sup>2+429.5479*f<sup>^</sup>2...
0.1312*t*f+3.3484*h+0.0592*t*h-9.5671*f*h-
0.1735*t*f*h)/0.457';
t=10:1:60;
subplot(221);
plot2d(t,[eval(ppl)]);
xtitle("PPL","t, anos","Mg/ha/ano");
xgrid();
subplot(222)
plot2d(t,[eval(cppl)]);
xtitle("Carbono na PPL","t, anos","Mg/ha/ano");
xgrid();
subplot(224);
plot2d(t,[eval(cbt)]);
xtitle("Carbono na biomassa total","t, anos","Mg/ha");
xgrid();
subplot(223)
plot2d(t,[eval(bt)]);
xtitle("Biomassa total","t, anos","Mg/ha");
xgrid();
endfunction
```
54 Barreto, L. S.

**Caixa 2. Listagem em linguagem Scilab do simulador sbCnoPbT** // © L. S. Barreto, 2007 // Simulador sbCnoPbT // Entrar  $g(h, f)$ // h=altura dominante aos 40 anos, f=factor de Wilson, // admite espaçamento quadrado; // PPL e BT referem-se a matéria seca function  $[]=q(h,f)$  $x=10:5:60;$  $disp([" t \t PPL \t PPL \t G na PPL \t BT \t ...$ C na BT"])  $cpp1 = '7.2857-0.0762*x-59.9635*f+0.0017*x^2+89.6814*f^2...$  $-0.0884* x* f+0.7478* h-0.0055* x* h-0.1157* f* h-0.0031* x* f* h';$ ppl ='(7.2857-0.0762\*x-59.9635\*f+0.0017\*x^2+89.6814\*f^2...  $-0.0884* x* f+0.7478* h-0.0055* x* h-0.1157* f* h-0.0031* x* f* h)$ ... /0.457'; cbt= '41.5399 +1.3836\*x-227.3902\*f-0.0130\*x^2+429.5479\*f^2... -0.1312\*x\*f+3.3484\*h+0.0592\*x\*h-9.5671\*f\*h-0.1735\*x\*f\*h'; bt ='(41.5399 +1.3836\*x-227.3902\*f-0.0130\*x^2+429.5479\*f^2... -0.1312\*x\*f+3.3484\*h+0.0592\*x\*h-9.5671\*f\*h-0.1735\*x\*f\*h)... /0.457'; Ppl=eval(ppl)';Cppl=eval(cppl)';Cbt=eval(cbt)'; Bt=eval(bt)'; CP1=[x' Ppl Cppl Bt Cbt];disp([CP1]) endfunction

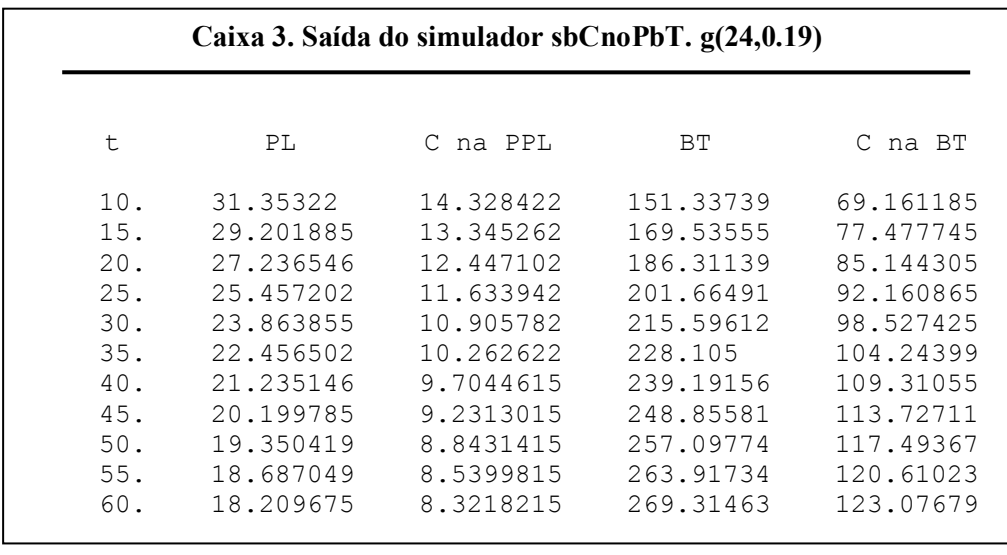

# Carbono no Pinhal Bravo 55

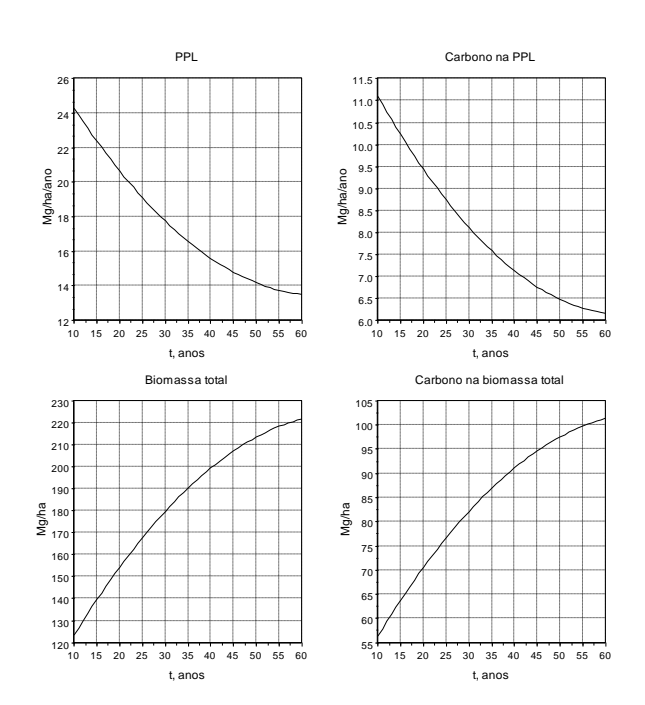

**Figura 6** - Saída do simulador sbCnoPb, com a entrada g(20,0.21)

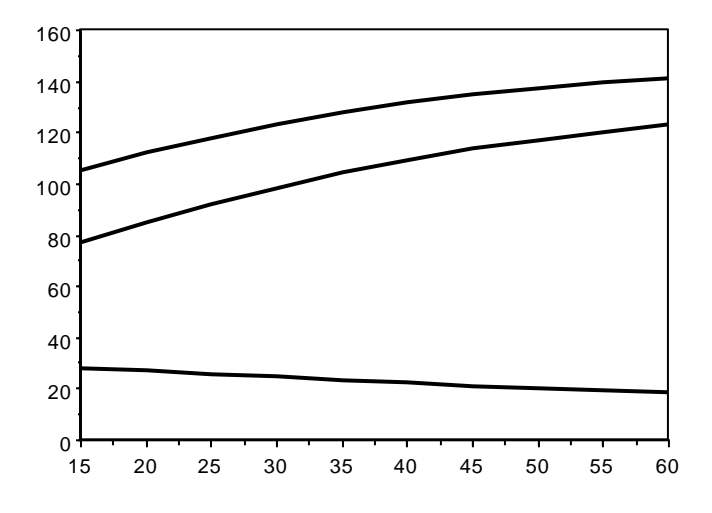

**Figura 7** - Variação do C retido na BT (curva do meio), na folhada+detritos radiculares e total, no PBr caracterizado na Caixa 3 (h=24; f=0,19)

### **O Ciclo de C num PBr**

O PBr caracterizado por h=24 e f=0.19 é abordado sob várias perspectivas em BARRETO (2005).

Recorrendo à informação do quadro 1 de LOPES e ARANHA (2006) e à dos quadros 7.1 e 7.2 de BARRETO (2005), proponho uma estimativa do ciclo intrasistema do C no PBr descrito por h=24 e f=0.19 nos termos do quadro 3. Estimei o teor de C nas raízes em 49,0%.

Os balanços anuais de C insertos no quadro 3 estão ligados à PPL e à dinâmica da biomassa,

Na realidade os valores do C sequestrado (U) são maiores tendo em consideração a fotossíntese bruta e a respiração.

**Quadro 3** - Ciclo intra-sistema do C no PBr exibindo h=24 e f=0.19. U=absorção de C; A=acreção de C; R=restituição de C; E= eficiência do uso do C expresso em PPL U-1. Todos os valores expressos em Mg ha-1 ano-1

| Idade | U      | A      | R      | E.    |
|-------|--------|--------|--------|-------|
| 8     | 29,355 | 15.798 | 13,557 | 1,141 |
| 20    | 26,058 | 14,081 | 11,977 | 1,136 |
| 30    | 23,108 | 12,304 | 10,804 | 1,117 |
| 40    | 20,568 | 10,781 | 9.787  | 1,094 |
| 50    | 17.979 | 9.302  | 8,677  | 1,073 |

Em benefício da completude da informação relativa ao PBr abordado na Caixa 3 e na figura 7, na figura 8, exibo os seus ciclos de N, P e K, utilizando um simulador que usa o mesmo algoritmo para calcular a BT, que o que gerou a das figuras 1 a 3.

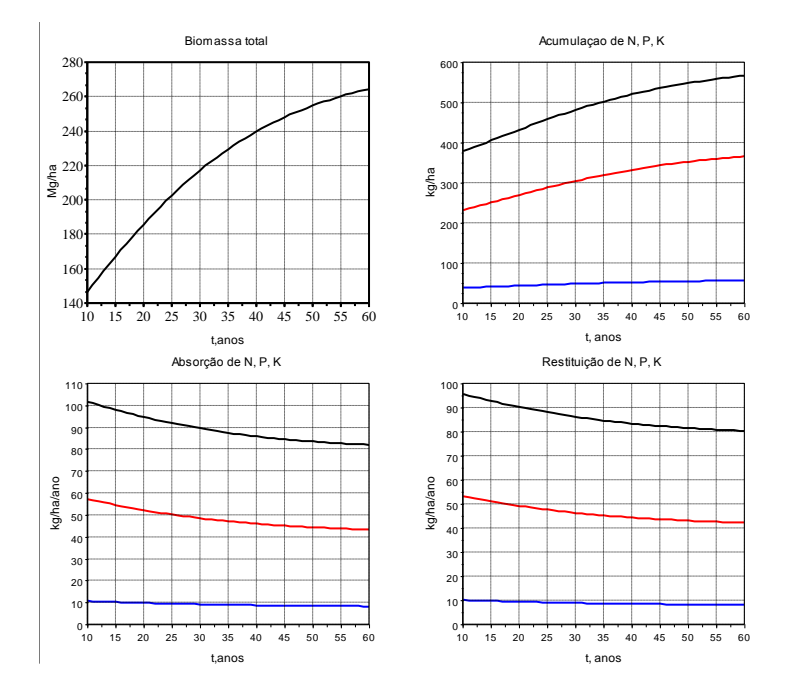

**Figura 8** - Simulação dos ciclos de N (linha preta), K (linha vermelha) e P (linha azul), no PBr abordado na Caixa 3 e figura 7. Informação sobre os nutrientes em Kg ha-1 e Kg ha-1 ano-1

#### **O Comportamento dos PBr Jardinados**

Preocupações ambientais, nomeadamente de protecção do solo, têm vindo a valorizar a silvicultura jardinada, pelo que interessa deixar informação sobre os PBr irregulares.

Um PBr auto-desbastado irregular, com árvores de todas as idades, estrutura etária estável, em equilíbrio dinâmico, tem um comportamento próximo de um PBr auto-desbastado regular simétrico (BARRETO, 1995, 2004) com 40 anos de idade (BARRETO, 2005:123).

Assim, o comportamento do PBr jardinado simétrico do PBr regular com h=24 e f=0,19, pode ser lido na Caixa 3, estimando-se em valores de cerca de:

PPL: 21.235146 Mg ha-1 ano-1; C na PPL: 9.7044615 Mg ha-1 ano-1; BT: 239.19156 Mg ha-1; C na BT: 109.31055 Mg ha-1.

#### **Comentários conclusivos**

Na perspectiva do efeito de estufa, o que interessa estimar é a denominada produção líquida do ecossistema, que mede o ganho ou perda de C que nele se verificou num dado intervalo de tempo, geralmente um ano.

Neste balanço de uma floresta, onde entram outras componentes (e.g., CHAPIN III, MATSON, MOONEY, 2002:142-144), o C da BT e PPL do arvoredo é um termo de proeminente importância e de cálculo indispensável, pelo que contribuições para o avaliar são sempre de interesse.

Dada a variabilidade das condições em que os PBr crescem, mesmo em cada classe de qualidade, só podemos almejar obter valores que se possam admitir como "médios", pelo menos não infirmados pelas tabelas de produção e outra informação atinente, disponíveis. Foi o que tentei alcançar.

É meu entendimento que o presente texto reforça o interesse e valia do estudo de LOPES e ARANHA (2006).

### **Bibliografia**

- BARRETO, L.S., 1995. *Povoamentos Jardinados. Instrumentos para a sua Gestão.* Publicações Ciência e Vida, Lda., Lisboa.
- BARRETO, L.S., 2000. SB-SOBA.MP. A Program to Apply Method SOBA to Maritime Pine Stands. *Silva Lusitana* **8**(1):91-97.
- BARRETO, L.S., 2002a. *Software BRAVO1 e BRAVO2.* Departamento de Engenharia Florestal, Instituto Superior de Agronomia, Lisboa. Divulgado em disquete.
- BARRETO, L.S., 2002b. *Software BRAVO3.*  Departamento de Engenharia Florestal, Instituto Superior de Agronomia, Lisboa. Divulgado em disquete.
- BARRETO, L.S., 2004. *A Unified Theory for Self-Thinned Pure Stands. A Synoptic Presentation.* Research Paper SB-02/04, Departamento de Engenharia Florestal, Instituto Superior de Agronomia, Lisboa.
- BARRETO, L.S., 2005. *Pinhais Bravos. Ecologia e Gestão.* Departamento de Engenharia Florestal, Instituto Superior de Agronomia, Lisboa. Divulgado em CD.
- BARRETO, L.S., 2007. *Simulação do Carbono Retido no Pinhal Bravo e da sua Acreção.* Preprint de divulgação restrita.
- CHAPIN III, F.S, MATSON. P.A., MOONEY, H.A., 2002. *Principles of Terrestrial Ecosystem Ecology*. Springer, New York.
- LOPES, D. ARANHA, J., 2006. Avaliação do Conteúdo de Carbono na Matéria Seca de Diferentes Componentes de Árvores de *Eucalyptus globulus* e de *Pinus pinaster. Silva Lusitana* **14**(2): 149-154.

*Entregue para publicação em Setembro de 2007 Aceite para publicação em Setembro de 2008*

58 Barreto, L. S.

### **Apêndice**

A altura dominante é usada como indicador da bondade (genericamente, fertilidade) do local onde a floresta existe, para o seu crescimento. Uma forma de a medir é achando a média da altura das cem árvores de maior diâmetro à altura do peito, num hectare.

O factor de Wilson é uma medida de espaçamento relativo das árvores e é um indicador da ocupação do espaço pelas árvores.

Na idade t, este factor é dado pela relação seguinte:

 $f_t$ = 100/(h<sub>t</sub> N<sub>t</sub><sup>1/2</sup>)  $^{1/2}$ ) (A1)

N<sup>t</sup> representa o número de árvores num hectare, isto é, a densidade do povoamento. Manifestamente, quanto maior for a densidade menor é f.

O factor de Wilson é constante, num povoamento florestal auto-desbastado, em que as árvores são todas da mesma espécie e praticamente da mesma idade. É este o tipo de povoamento simulado no texto principal.